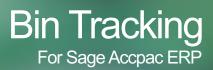

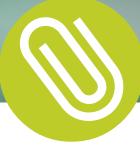

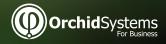

- Keep track of Inventory Items in multiple bins.
- Pinpoint exactly where your inventory is at any point in time.
- Reduce picking and put away errors.

# What is Bin Tracking?

Bin Tracking allows Sage Accpac ERP users to track inventory items stored in multiple bins within a warehouse or Sage Accpac ERP Inventory Control location. Bins could include shelves, slots, containers, barrels, pallets or drawers.

# The Benefits of Bin Tracking:

- Improved management of your warehouse without more work and complexity.
- Pinpoint exactly where your inventory is at any point in time.
- Warehouse tracking within Accpac so there is no need to learn how to use new software.
- Process warehouse activity more efficiently, resulting in faster turnaround times, improved customer satisfaction, lower Inventory write-offs and lower costs.
- All information is contained within your Accpac database so there is no need to maintain and reconcile multiple applications and databases.

# **Bin Tracking Features:**

- At the Bin level, define:
  - Individual items (or all) to be kept in the bin
  - Pick order
  - Put-away order
  - Whether or not to allow receipts
  - An optional "quick entry" shortcut key to save typing
    long bin location codes
- Peritem in a bin, configure:
  - Allowed in this bin
  - Picking sequence
  - Unit of measure
  - Re-order quantity
  - Re-order level
- Inquiries on bin quantities per item & location.
- Report on bins to be re-stocked.
- All warehouse movements tracked by bin transfer document.
- Per enabled Sage Accpac ERP Transaction, configure the system to
  - create the Bin Transfer Document: • Manually
    - Automatically During Posting

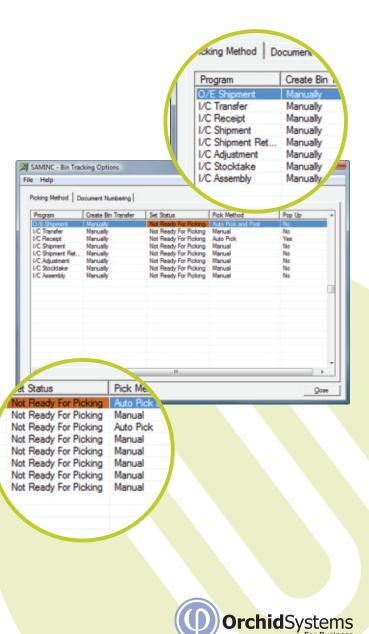

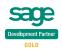

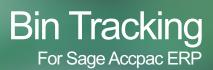

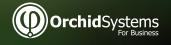

- Warehouse tracking within your Sage Accpac ERP database.
- No headaches integrating with and reconciling to third party warehouse management systems with parallel databases!

### More Bin Tracking Features:

- Sage Accpac ERP Transactions enabled for Bin Tracking:
  - O/E Shipment
  - O/E Credit Note
  - I/C Receipt
  - I/C Shipment
  - I/CTransfer
  - I/C Adjustment
  - IC Stocktake
  - I/C Assembly
  - P/O Receipt
  - P/O Return
  - I/C Internal Usage
  - Supports I/C Serialized Inventory and Lot Tracking
- Per Sage Accpac ERP Transaction, configure the Bin Transfer document to:
  - Automatically pop up for completion with the Sage Accpac ERP • Transaction
- Per enabled Sage Accpac ERP Shipment, set the picking method (choice of pick location) to:

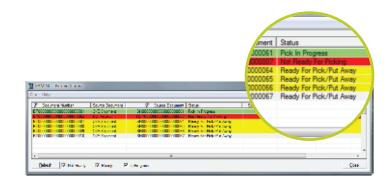

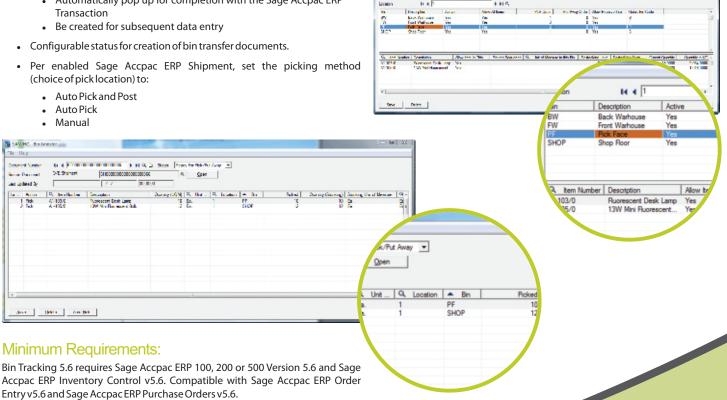

A Stores 14 144

Pop up option only works in client/server mode, not web mode.

Copyright © 2010 Orchid Systems. All rights reserved.

All trademarks are registered trademarks or trademarks of their respective companies.

For further details contact your Sage Software Solution Provider...

### Orchid For Business

2/273 Alfred Street, North Sydney, NSW, Australia, 2060 Tel: +61-2-9925-0383 / Fax: +61-2-9955-3926 www.orchidsystems.biz / info@orchidsystems.biz